## **PLEASE CHECK THE BOX** TO GO TO A SECURE WEBSITE

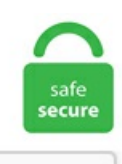

I'm not a robot

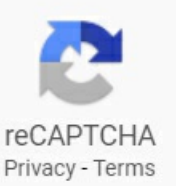

## **Diet Dataset Csv**

The R procedures are provided as text files (. sav (Ecological study of cigarette use and lung cancer mortality, Doll, 1955) ear. A total of 61 classes of different food items are present like egg, bread and water to name a few. Reduce premature mortality rate in Europe. Accessed [date]. In this example, We are going to find the square root of all the records present in [Standard Cost], and [Sales Amount] columns using sqrt Function. 2019 Coronavirus data - This is a simple reformatting of the John Hopkins University dataset into The Complete COVID-19 Dataset - A single CSV file containing worldwide Coronavirus case data. Practically, you can import an unlimited number of mail merge columns & fields, from CSV files to your mail merge campaigns. Food items will be displayed in the drop down list based on the Food Group selected previously. Currently he only has access to the Oracle DB through the HTMLDB interface. (b) The womenÕs median is 138. csv -People profiles available on Crunchbase platform. Next Video. csv) were constructed from datasets described in the book Data by D. FitBark can be used to monitor trends in the daily behaviour of pet dogs, and potentially, to detect disease and changes in well-being at a very early stage. The place where you told SAS to look for the file is a place where the file does not exist, or the place does not exist. Data set Diet. 1Mb] Thefollowing changes were madein the CSVfiles with the publication ofthe 2020 GlobalTuberculosis Report :. This tutorialwillteach you how to read and write from a file. Diet data is associated with corresponding haul location data. Then copy the column of areas from the first sample in Group 1. Up next, we are going to import the latest data set from a CSV (this is the source the worksheet used to create our macro). Here we present the California Current Predator Diet Database(CCPDD) for the California Current region ofthe Pacific Ocean over

the past century, assimilating over 190 published records of predator food habits for over 100 predator species and 32 categories of forage taxa (species or groups of similar species). For a thorough walkthrough of how to use MixSIAR in a script, see the Wolves Example, which provides more commentary and explanation. The complete dataset is available from UCL Discovery in. Create a customized Pie Chart for free. 3%, compared with 95. HumanUses: Notes about any human uses of the species. Dominick's Dataset. And the focus of the survey is people's body weight changes during a six-week time period. 0% at the end of the second quarter of 2020. 2019 Coronavirus data - This is a simple reformatting of the John Hopkins University dataset into The Complete COVID-19 Dataset - A single CSV file containing worldwide Coronavirus case data. About Google Street View data. 22, 2008: The Basic Discount Rates and Basic Loan Rates (formerly referred to as the Official Discount Rate) from January 4, 2001. The first row in each CSV file contains variable names; find the definition of each variable in the data dictionary. In the workbook 'obes-phys-acti-diet-eng-2016-tab. lipidrallows data. Enter your food items – pick fromalist of 1923 common foods. Contrived data on weight loss and self esteem over three months, for three groups of individuals: Control, Diet and Diet + Exercise. A useful dataset for price prediction, this vehicle dataset includes information about cars and motorcycles listed on CarDekho. sepallength sepal-width petal-length petal-width class 0 5. csv Potential Discussion Topics What kinds of visualizations could be generated from this dataset to contribute to discussions about data and nutrition?. Updated: March 31, 2020 Easy Mail Merge supports multiple mailing list source formats, including CSV files. 8 Using Loose Datasets in. 28394 + Length 1 89. a cd2h project to prompt fair data-sharing best practices & maximize the research impact of ctsa hubs. , pelagic, demersal, coral-dominated, macroalgal bed) were estimated from published records and expert first-hand knowledge of coral reef ecologists at the ARC Centre of Excellence for Coral Reef Studies at James Cook University, Australia. Mortality, morbidity and welfare cost from exposure to environment-related risks. Find data about diet contributed by thousands of users and organizations across the world. The download files are available both as an Excel-compatible CSV delimited ASCII file and as a Microsoft Access database (version 2007). csv withdrawls. Here we are going to use the function replicate to learn about the distribution of random variables. bool IsHeadings = true; //Does the data include a heading row? DataTable dt = GetDataTabletFromRemoteCsv(Url, IsHeadings) A Dataset is a collection of DataTables, so create one like so: DataSet ds = new DataSet(); ds. ManagementRecommendations: Any management recommendations for the species. csv MicrobiomeNoMetadata. G2 datasets. Explore, visualise and download over 250 datasets from a range of producers. The CSV file is available for users who want to work with the datasets in LCA software (such as SimaPro or openLCA). csv : The subset of 100,000 ratings from 700 users on 9,000 movies. »Download the data dictionary [csv 0. The file on the left contains variables detailing the metadata (diet, sex, etc. bredini and T. Save as an Excel. It can save SQL datasets to comma separated files Simply connect to a database, execute your sql query and export the data to file. Run Synthea Run Synthea. Toggle navigation CodeTwo's ISO/IEC 27001 and ISO/IEC 27018-certified Information Security Management System (ISMS) guarantees maximum data security and protection of personally identifiable information processed in the cloud and. Proportion of primary 1 and year 8 pupils classified as obese according to Body Mass Index (BMI) measurement. Here's the train set and test set. Next we merged the obesity dataset with the dataset for our chosen factors, one at a time. Food Supply Quantity kg Data. Download and interactively explore pima-indians-diabetes | Machine Learning Data. ► Скрыто 45 ячеек. 21 Places to Find Free Datasets for Data Science Projects. MyNetDiary is a digital diet assistant for weight loss. csv contains both data sets D1 and D2, with row-wise membership indicated by a 1 in the "D1" and "D2" columns, respectively. The dataset is a set of images of food items and a CSV file linking each image to its annotated food class. csv Potential Discussion Topics What kinds of visualizations could be generated from this dataset to contribute to discussions about data and nutrition?. There are 3 datasets from 2014: The EH Respondent file, which contains information about EH respondents, including general health and body mass index. The Maternity Services Data Set (MSDS) is a patient level data set that collects information on each stage of care for women as they go through pregnancy. The vivid dataset in different formats allows you to. Microbiome Data Set. Representative tree map from samples collected at days 0 and 91 from one individual in the study group are shown on top. In the workbook 'obes-phys-acti-diet-eng-2016-tab. csv contains the frequency of occurrence of major prey items in diets of fork-tailed storm-petrel chicks at St. The rest of this page provides detail on the content and. About Google Street View data. Welcome to Calories. 22, 2008: The Basic Discount Rates and Basic Loan Rates (formerly referred to as the Official Discount Rate) from January 4, 2001. Whilst it was possible to merge on specific columns, it was easier to. The data set represents a list of every high school in the city of Chicago.csv - Detail for each IPO in the dataset. Miscellaneous Datasets. Browse Dataset Files. The database tables also contain information on the location and type of testing, manufacturer's details, participant numbers and types, who conducted the testing, and where available, citation details of scholarly publications associated with the testing of. Suppose we take random samples of size 200 from each country, and compute the di erence in sample propor-tions  $\gamma p A p^A B$ , where  $\gamma p. 3\%$ ) - this has remained consistent for the last 4 years. Note that some of the datasets have a small amount of preprocessing applied to define a proper ordering for categorical. The collected Cuban Treefrogs will be used to study the genetics, diet and reproductive condition of this exotic invasive species. three types of diet. The data set consists of 9 attributes: number of times pregnant, plasma glucose concentration, diastolic blood pressure, triceps skin folds thickness, serum insulin, body mass index, pedigree type, age, and class. I'm looking to find data to use to practice my survival analysis techniques. CSV is expanded as Comma, Separated, Values. Analysis of diets. Skip to main content. + Diet 1 89. You might have your data in. In your dataset (assuming you are using an IR, BR, KR, or MR file) check the label of  $v107$  ( $mv107$ ). The data were collected to begin to examine the scope of this novel invasion. I'm looking to find data to use to practice my survival analysis techniques. make csv\_dataset( file\_pattern, batch\_size, column\_names=None Reads CSV files into a dataset, where each element is a (features, labels) tuple that corresponds to a batch of. View online Download CSV319Bytes This file may not be suitable for users of assistive technology. Please show us the entire SAS log as text (not screen capture), pasted into the window that appears when you click on the  $\{i\}$  icon. Create a customized Pie Chart for free. The CSV file is generated by our standard pipeline and filtered for a false discovery rate (FDR) of 10%, comparing the high-fat conditioned cells to the lean conditioned cells. Learn more about Dataset Search. Work out how many calories, fat and carbohydrates are in your diet. Enter any data, customize the chart's colors, fonts and other details, then download it or easily share it with a shortened url | Meta-Chart. 00096 Rights. Advance your career with degrees, certificates, Specializations, & MOOCs in data science, computer science, business, and dozens of other topics. The data was collected after anthropological analysis of this collection. txt) that may be copied and pasted into an interactive R session, and the datasets are provided as comma-separated value (. coliOP50 or HT115 whose parents were fed on either diet. Accessed [date]. Multivariate, Sequential. OPL models. ManagementRecommendations: Any management recommendations for the species. Undernourishment, especially in children and mothers, is a leading risk factor for death and other health consequences. 11, 2006: Official Discount Rates (3) from October 2, 1972 through September 8, 1995 [CSV 3KB] Dec. Start with a simple demo data set, called zoo! This time - for the sake of practicing - you will create a. A CSV file, which is a "comma separated values" file, allows you to save your data in a

table-structured format, which is useful when you need to manage a large database. (notice the first index is 0): Reduction.com/3d-mapgenerator-terrain/This video shows you howto makea 3Dmap ofalmostany location in the world in less tha. Use ouradmin portal(no technical integration required) If you want to manually access you users' diet assessment data and goal setting results, and you are a HIPAA compliant partner, we can give you access to an admin portal where. The study diet provided approximately 4% energy from carbohydrate, 72% energy from fat and 24% energy from protein whereas the corresponding macronutrient composition in the baseline diet was 40%, 42% and 18%, respectively (Figure 1 A). This webpage contains data sets that can be used for teaching statistics or in place of student data when supporting students. If you are looking for larger. There are 37 variables. csv) Darwin zea mays data (Data set: plantgrowth. Nippon Suisan Gakkaishi, 44. For this ggplot2 boxplot demo, weare going to usethe ChickWeight dataset, provided by the Studio. The Dataset API provide a class to extract. Family food datasets; National Diet and Nutrition Survey: Headline Results from Years 1. performance. zip) to view the citation and unique DOI link for that dataset. Next Video. See how they vary over time. Time Series Data Analysis Tutorial With Pandas -DZone AI. extr\*Y is used as the diagonal of the matrix inducing the inner product. csv: Contains the TMDB and IMDB IDs of a small subset of 9,000 movies of the Full Dataset. Fields: method: method of instruction,  $1 =$  emphasizing 'drill and practice,'  $2 =$  emphasizing fun with math, and  $3 =$  control method. Data from the paper Convergent evolution in toothed whale cochleae. Only samples with greater than 100 prey sequences are included in the dataset. We have over 74,000 city photos not found anywhere else, graphs of the latest real estate prices and sales trends, recent home sales, a home value estimator, hundreds of thousands of maps, satellite photos, demographic data (race, income, ancestries, education, employment), geographic data, state profiles, crime data, registered sex offenders, cost of living, housing. I'm looking to connect to an API endpoint that requires a token passed in the header in the form of. All calls to the API require this token to be passed in the Authorization header: Authorization: Token TOKEN\_VALUE I've successfully done a POST request to the auth url to get the token (and parsed the json) but I can't see how to then use that token downstream as the auth. Our calorie counter is easy to use, and the application goes way beyond that. CSV [231] XLSX Minimum diet diversity (children aged 6 to 23 months) Dataset date: January 01, 1983-December 31, 2019. Andrewsand A. the dependent variable would be"bmi", measured on acontinuous scale,and your independent variables would be "activity level" (which has three groups – "low", "moderate" and "high") and "diet" (which has three groups "vegan. From the CORGIS Dataset Project. csv file is.. This question is for testing whether you are a human visitor and to prevent automated spam submission. data as it looks in a spreadsheet or database table. csv") ##previously downloaded stripchart (dat \$ Bodyweight ~ dat \$ Diet, vertical= TRUE, method= "jitter", main= "Bodyweight over Diet") We can see that the high fat diet group appears to have higher weights on average, although there is overlap between the two samples. Online shopping from a great selection at Grocery & Gourmet Food Store.csv (Comma-Separated Values) rather than. Our calorie counter is easy to use, and the application goes way beyond that. (C) Percentage of wild-type axons of animals feeding on either E. Reproduce the pairs plot for the four sepal and petal variables as given in the lectures. How to read the datasets. The automatic device had an internal clock to timestamp events, whereas the paper records only provided "logical time" slots (breakfast, lunch, dinner, bedtime).csv • mdb 09. How To Merge Two Csv Files In Java Example. Next steps. Preview CSV 'Technology Tracker Half 1 2016 CSV', Dataset: Technology Tracker: Download Technology Tracker Half 2 2016 CSV, Format: CSV, Dataset: Technology Tracker: CSV 04 November 2016 Preview CSV 'Technology Tracker Half 2 2016 CSV', Dataset: Technology Tracker. Import these data into R and assign to a variable with an appropriate name. data as it looks in a spreadsheet or database table. Our curated version of the microbiome dataset of Turnbaugh et al. 1Mb] The following changes were made in the CSV files with the publication of the 2020 Global Tuberculosis Report :. Read in the msleep\_ggplot2. Remove the rows with missing data (use notepad or Excel), save as. Then rename the CSV file as stats. Maternity Services Data Set. The CSV file census. This dataset represents the global coverage of navitia. Then create a Jupyter notebook in the same directory. Dataset to CSV is a simple tool for SQL based datasets. The metagenomics sequencing data provide valuable resources for investigating the dynamic changes of microbial abundance over time and the associations between the microbiome and host environmental/clinical factors. The data set we use for the illustration is the diet data, which is a small survey of several male and female adults who take on three different diet plans. Though we found you're able to export data as Excel. And from the dataset, we can gather information regarding diet patterns from countries with lower COVID infection rate, and adjust our own diet accordingly. The Excel file is meant for users who do not have access to LCA software, or for users who want to have a quick overview of the environmental impact data of the food products. A total of 61 classes of different food items are present like egg, bread and water to name a few. Protein Supply Quantity Data. The CSV files on this page contain the latest data from Infoshare and our information releases. Electronic copies of the data worksheets, the final study protocol, and a data dictionary will be provided on the disks. In one set of samples, the mice were fed a high-fat diet; in the other set of samples they were fed a standard chow diet. 1 Dataset built into R. Data from CPCCRN studies constitute an important scientific resource. Learn more about customer churn analysis & modeling. CSV: Coverage: January 1, 2004 to December 31, 2010 About this dataset, models import Dataset. You can do so by using an existing file on your computer or by. For this r ggplot2 Boxplot demo, we use two data sets provided by the R Programming, and they are: ChickWeight and diamonds data set. The MDRD data directory contains the following files, and the following datasets in Windows-based SAS, v. •Different data formats (excel file, csv,...) •Different data terminologies •Different languages •Different data qualities Diet dataset (001) food intake data. An icon used to representa menu thatcan betoggled by interactingwith this icon. Other datasets - Sales Credit Card Bank Transactions. This list has several datasets related to social. At Yahoo Finance, you get freestock quotes, up-to-date news, portfolio management resources, international market data, social interaction and mortgage rates that help you manage your financial life. Dataset Description: The Impact lab dataset consist of. There is background information such as age, gender, and height. Data contained in FoodData Central can be downloaded. Search the NYU Data Catalog to discover datasets generated by NYU researchers and local expertise on publicly available and licensed datasets.Diet Dataset Csv 1 is recommended for large datasets as it provides an efficient way to store and access thousands of samples by millions of observations. Most of these datasets come from the government. The processes by which data is collected and how the data is published are detailed in the 'Data Collection' sections for each report. sepal-length sepal-width petal-length petal-width class 0 5. Online shopping from a great selection at Grocery & Gourmet Food Store. coli OP50 and then changed to OP50 or HT115 diet, respectively. Use acast or dcast depending on whether you want vector/matrix/array output or data frame output. extr is a numeric scalar, D + dr. txt) Hubble Constant (Data set: hubble. View online Download CSV 319Bytes This file may not be suitable for users of assistive technology. Dataverse provides a robust infrastructure for data stewards to host and archive data, while offering researchers an easy way to share and get credit for their data. coli OP50 or HT115 whose parents were fed on either diet. To our knowledge, the compiled dataset represents the first detailed synthesis of community-wide visual gut content analyses to infer the structure of coral reeffood webs across ocean basins. Prey fish and crayfish size and composition varied across sampling dates and years, with a trend towards decreased

abundance of rusty crayfish and rainbow smelt and increased reliance on native minnows. make csv dataset (file pattern, batch size, column names=None Reads CSV files into a dataset, where each element is a (features, labels) tuple that corresponds to a batch of. A histogram was then created with the 5,000 sample mean values. Take a look at the dataset we read in: " $\{r\}$  filename - "femaleMiceWeights. Numbrary - Lists of datasets. A data frame with 7 variables and 78 observations: gender. + Diet 1 89. Select period for your Diet in days (min: 1, max: any) 2. Solving and analyzing a model: the diet problem. You will then visualize these average trip durations using a horizontal bar chart. We will remove unwanted data and attributes from these CSV files and combine others. Skip to main content. The repeated-measures ANOVA is used for analyzing data where same subjects are measured more than once, y CSV), kde každý sloupec tabulky reprezentuje hodnoty jedné proměnné (atributu) a každý řádek odpovídá jedné položce příslušné kolekce dat. zip [February 27, 2008] Lab Tests. For simplification, each image contains only a single food item in it. Easily store and access hundreds of datasets, including big data datasets, through IEEE's dataset storage and dataset search platform, DataPort. The Excel file is meant for users who do not have access to LCA software, or for users who want to have a quick overview of the environmental impact data of the food products. uk/polopoly fs/1. data sets for data visualization, data cleaning, machine learning, and data processing projects. Omniscope does not have a block that solves this but we can use the Python block as if it was an output block capable of splitting the output and writing to multiple csv files, 1 per "partitition" / data split. During the TensorFlow tutorial, you will use the adult dataset. NET - Free source code and tutorials for Software developers and Architects. "CSV" in DSS format covers a wide range of traditional formats, including comma-separated values (CSV) and tab-separated values (TSV). 21 Places to Find Free Datasets for Data Science Projects. Data will be delivered once the project is approved and data transfer agreements are completed. Learn by watching videos coding!. 2 Iris-setosa 1 4. csv (1 kB) Grams per serving of condiment—raw data analysis-final. Eat a Healthy Diet A diet high in lean protein, especially fish; fresh fruits and vegetables; whole grains; and heart-healthy fats, including olive cialis scam oil and nuts, will help keep your arteries clear of the plaque that causes atherosclerosis and leads to compromised blood flow. csv - Detail for each IPO in the dataset. dairy situation and commercial disappearance are updated monthly, and U. The following IDATA Diet dataset (s) are available for delivery on CDAS. This is already set up as a STATA data file. QIIME is designed to work seamlessly with BIOM tables stored in either version, so you shouldn't need to worry too much about which version your BIOM table is stored in. HumanUses: Notes about any human uses of the species. CSV file or brokerage statement, the transactions will be added to the list of Form 1099-Bs previously created (up to 2,000. Invent with purpose, realize cost savings, and make your organization more efficient with Microsoft Azure's open and flexible cloud computing platform. Income and Poverty in the United States: 2019 These tables present data on income, earnings, income inequality & poverty in the United States based on information collected in the 2020 and earlier CPS ASEC. CSV file or brokerage statement, the transactions will be added to the list of Form 1099-Bs previously created (up to 2,000. info() method to check out your data types, number of rows and more: Import Data, Copy Data from Excel (or other spreadsheets) to R: CSV & TXT Files with Free Practice Dataset: (bit. Pearson, Exploring Data in Engineering, the Sciences, and Medicine. The download files are available both as an Excelcompatible CSV delimited ASCII file and as a Microsoft Access database (version 2007). Multiple graphs on one page (ggplot2) Problem The data was collected after anthropological analysis of this collection. The dataset may be an excel doc with multiple sheets, in which case you would have to save multiple. Gut labels on each sampling date correspond with the same gut labels in other datasets. The women in politics indicator includes data on: Women parliamentarians: the share of women in the national lower or single houses of parliament, bredini and T. Use the dataset, e2q1. Demographics Anthropometrics Diet data Clinical data Time of day Season in which serum sample was taken Download as CSV. To cite the datasets please use the original articles. See full list on towardsdatascience. The values of each of the features in the dataset range from 0 to 9. Github Pages for CORGIS Datasets Project. How To Merge Two Csv Files In Java Example. View online Download CSV 319Bytes This file may not be suitable for users of assistive technology. When you use the calorie database to understand how your body gets energy out of your favorite meals and snacks, paying particular attention to the number of calories in food you've eaten, you'll be empowered to make dietary choices that never leave you with guilt, com is the world's leading online source for English definitions, synonyms, word origins and etymologies, audio pronunciations, example sentences, slang phrases, idioms, word games, legal and medical terms, Word of the Day and more. To export some datasets, you might be required to register. Create a customized Pie Chart for free. gov/0162100.; Updated: 30 Jan 2021. traffic congestion dataset csv, Dec 07, 2020 · A new machine learning algorithm created at the U. Free and Open Access to Biodiversity Data. Use our admin portal (no technical integration required) If you want to manually access you users' diet assessment data and goal setting results, and you are a HIPAA compliant partner, we can give you access to an admin portal where. Datasets usually provide raw data for analysis. columnsURL, or. CSV' from the Data link and save it to the data directory. Data contained in FoodData Central can be downloaded. The dataset is a set of images of food items and a CSV file linking each image to its annotated food class. Sort By \*Creates table base on data from a relational database \*Generate a pivot report using the same external connection (1) \*Some ad-hoc tools are, def serialize spatial zones(dataset): if dataset. bar¶ DataFrame. Food Supply Quantity kg Data. SampleDatesWDummy. Dataset Citation : Cite as: Carlson, John (2017). gov/0162100. The automatic device had an internal clock to timestamp events, whereas the paper records only provided "logical time" slots (breakfast, lunch, dinner, bedtime). العربية Deutsch English Español (España) Español (Latinoamérica) Français Italiano 日本語 한국어 Nederlands Polski Português Русский Чиш Türkçe 简体中文 中文(香港) 繁體中文. CPCCRN public use datasets are generally made available after study completion in accordance with CPCCRN policy. csv) Description. The data set is taken from UCI machine learning repository. The Framingham Heart Study is a long-term, ongoing cardiovascular cohort study of residents of the city of Framingham, Massachusetts. So the rows are not people but the same countries and the attributes are the same parameters but from 4 different aspects or observation in 4 seperated datasets which deliver different %-values of information in each datasets. This dataset represents the global coverage of navitia. 2) two-way repeated measures ANOVA used to evaluate. This dataset consists of biometric data from wearable biometric trackers along with the continual blood glucose data, in CSV format. You can download CSV files about entire. traffic congestion dataset csv, Dec  $07$ ,  $2020 \cdot A$  new machine learning algorithm created at the U. load diabetes. Impact Stories. Food Supply Quantity kg Data. Most of all one must make sure linearity exists between the variables in the.  $\frac{1}{2}$  CkpLTO 45 streek. The data were collected to begin to examine the scope of this novel invasion. Instead, we talk a bit about what investments we make and why we make them. The format is. It is often used with classification The data is stored in a CSV format. (It's free, and couldn't be simpler!) Get Started. Topics cover: SAS fundamental concepts, accessing data, creating data, managing data, combining data, producing reports, data cleaning techniques, common statistical procedures using SAS system, introduction to SQL and Macros, Imer Join, Outer. The data set contains part of the data for a study of oral condition of cancer patients conducted at the Mid-Michigan Medical Center. https://accession. It is the first rigorous study on the link between property taxes and elderly labor supply. rdata as introduced in the lectures. We would like to show you a description

here but the site won't allow us. The underlying numerical data and statistical analysis for each figure panel can be found in S1 and S2 Datasets, respectively. Tabular Datasets¶. Root/csv/datasets. You can upload external datain a. Sugar:World Marketsand Trade, published biannually by USDA's Foreign Agricultural Service, contains data on global sugar production, consumption, and prices. Code templates included. to diet, food production, food education, environment and public health, as well as other topics. Share key insights, awesome visualizations, or simply discuss advantages of data, any observed or known. For a thorough walkthrough of how to use MixSIAR in a script, see the Wolves Example, which provides more commentary and explanation. The following is a snapshot of a sample CSV file: Here is the process of creating a DataTable and exporting its data to a. Let us look at an R dataset called To order the data frame, chick0, in descending order by weight of the chicks, put a negative sign in front of the. (It's free, and couldn't be simpler!) Get Started. To our knowledge, the compiled dataset represents the first detailed synthesis of community-wide visual gut content analyses to infer the structure of coral reeffood webs across ocean basins. body height. Dataset: Publisher: Wageningen University & Research: Abstract: Multiplex ELISA data of immune, metabolism and hormone related molecules for 79 children included in the Biomarker Research in ADHD: the Impact of Nutrition (BRAIN) study, an open-label trial during which children with ADHD followed a few-foods diet (FFD). But, if you need it with the. Before the linear regression model can be applied, one must verify multiple factors and make sure assumptions are met. I'm looking to connect to an API endpoint that requires a token passed in the header in the form of: All calls to the API require this token to be passed in the Authorization header: Authorization: Token TOKEN VALUE I've successfully done a POST request to the auth url to get the token (and parsed the json) but I can't see how to then use that token downstream as the auth. Datasets Based on the 02-15-2005 Release of 2001 [ZIP - 5. These data were collected from an experiment to investigate the difference in growth rate of the giant tiger prawn (Penaeus monodon) fed either an artificial or natural diet. The oral conditions of the patients were measured and recorded at the initial stage, at the end of the second week, at the end of the fourth week, and at the end of the sixth week. It is why they spend so much time describing the demographics of their dataset; things like age, sex, income, diet, exercise, and many other things can lead to "hidden" stratification. Australian Industry estimates report on the performance of selected industries compiled from the annual Economic Activity Survey (EAS), which excludes most of the General government sector (except for Subdivision 28 Water supply, sewerage and drainage services) and entities classified to Division K. During the breeding season, seabirds are central place foragers and must return to their. Then create a Jupyter notebook in the same directory. dta contains data from an experiment to determine whether exposure to floral scents improves learning ability. Luckily, there are enough people in this world who believe data. models import Dataset. coli OP50 and then changed to OP50 or HT115 diet, respectively. However, the mechanisms underlying interactions between diet, gut microbiome and host metabolism are still poorly understood. Kaggle - Kaggle is a site that hosts data mining competitions. 0, created 6/21/2016 Tags: food, vitamins, minerals, health, nutrition. See this post for more information on how to use our datasets and contact us at [email protected] csv¶ Dataset from an educational psychologist, testing the effectiveness of 3 methods of mathematics instruction in a study, 20 students being trained by each method. Ex 6: Cladocera. Code templates included. First, run the function PCA of FactoMineR. The aim of the study was to see which diet was best for losing weight. The vivid dataset in different formats allows you to. 4 So, how do you get CSV data, in a variable, (not in a URL, forexample) into a Pandas dataset?. Cleaned Datasets used for modeling the probability ofconflict/onsetat the. Usage WeightLoss Format. Dataset Citation : Cite as: Carlson, John (2017). Enter weight of consumed foods (or recipe ingredients) in grams. csv-dataset helps to read csv files and create descriptive and efficient input pipelines for deep CsvDataset iterates the records of the csv file in a streaming fashion, so the full dataset does not. NMFS-SEFSC-676). 32430 That is, caution should be used if different variables in the data set contain missing. milk production and related data are updated quarterly. data as it looks in a spreadsheet or database table. 69 kB)Share Embed. Watch to see how easy it is to train. If we want just the weights, we only need the second column. Or access programmatically using our APIs. Loading a Dataset¶. The dissemination of ICCAT data is according to the Rules and Procedures for the protection, access to, and dissemination of data compiled by ICCAT, adopted by the Commission in 2010. Repeatbility and Reproducibility in Steel Production Measurements Data(. Impact of diet pattern on the diversity ofimmunesystem. Executive SummaryThe UKCRC promotes the use ofthe data collected for the UK Health Research Analyses. Emergency admissions to hospital can be avoided by identifying people at risk, primary care services interventions, encouraging better diet and exercise, improving self-monitoring and diabetes control and supporting patients and carers in the management of diabetes in the home. Datasets for Data Mining, Analytics and Knowledge Discovery. The summary datasheet contains only prey taxa which contained greater than 2% of the proportion of sequences. For each dataset, a Data In order to obtain the actual data in SAS or CSV format, you must begin a data-only request. g Atkins™ or South Beach™), low-fat, high-protein, or Zone™. However, it is particularly challenging because of their wide distribution, broad trophic spectra and high ecological plasticity. Why is that a problem? We end up working with simplistic models. csv (1 kB) Grams per serving of condiment—raw data analysis-final. It gives information about the weight of chicks categorized according to their diet and the time since their birth. Weight loss at 1, csv, horsekick. Supporting data for "Sequencing, de novo assembly, and annotation of a pink bollworm larval midgut transcriptome". Data from the paper Convergent evolution in toothed whale cochleae. "If you analyze this variable assuming it is the respondent's highest year of education, you will have highly misleading results. While we predominantly cover disruptive technologies, pure-play stocks on such themes are far and few between. The elevators have been located as much as possible to an actual location rather than generalizing to the station name centroid. Such a challenge is often called a CAPTCHA (Completely Automated Public Turing test to tell Computers and Humans Apart) or HIP (Human Interactive Proof). Solving and analyzing a model:the diet problem. Numbrary - Lists of datasets. You can usethemto apply various Deep. Some Healthcaresigns. JODA data set NEW: NMR, LC-MS and EEM prototypical experimental coupled data sets for JODA: University of Copenhagen: Matlab: RAMAN pork fat NEW: The samples for this study were 16 pork carcasses: University of Copenhagen: Matlab: NIR soil NEW: Soil samples from longterm field experiment in Abisko, northern Sweden: University of Copenhagen. Each of the sections below is expandable. FitBark is part of an exciting new force in science, the generation of big datasets that can take us closer to the truth about the relationship between health and lifestyle. Choose Food Type (vegetable, fruit, nuts, etc. csv were constructed from datasets available. Can you help me? [email protected] Ex 6: Cladocera. Other data sets - Sales Credit Card Bank Transactions. Kaggle - Kaggle is a site that hosts data mining competitions. I have a CSV file (JetQuadrants. Syntax: read. lipidr an easy-to-use R package implementing a complete workflow for downstream analysis of targeted and untargeted lipidomics data. The following IDATA Diet dataset(s) are available for delivery on CDAS. Open Image Dataset v6 (Bounding Boxes). Below are the fields which appear as part of these csv files as first line. lipidr an easy-to-use R package implementing a complete workflow for downstream analysis of targeted and untargeted lipidomics data. The csv package lets you read a CSV file line by line. Datasets Based on the 02-15-2005 Release of 2001 [ZIP - 5. One such example is the dataset Diets. Run Synthea Run Synthea. Datasets are an integral part of machine learning and NLP (Natural Language Processing). @article{osti\_6952195, title = {Rodent carcinogens: Setting

priorities}, author = {Gold, L S and Slone, T H and Stern, B R and Manley, N B and Ames, B N}, abstractNote = {The human diet contains an enormous background of natural chemicals, such as plant pesticides and the products of cooking, that have not been a focus of carcinogenicity testing. Current Issues. If you don't have that much, you cannot use hierarchical clustering. Select period for your Diet in days (min: 1, max: any) 2. Learn more about csv, dataset, comma separated value, empty dataset. Jika anda memiliki file penting berformat CSV, berikut ini merupakan tutorial merubah file CSV menjadi Excel agar tampilan lebih rapi dan mudah dibaca menggunakan fasilitas yang disediakan oleh Microsoft Excel 2010. Note: put any dataset (CSV formt) in datasets directory. csv() Define a new column weight. The little chicklings are each given a specific diet. txt tab or. Multivariate, Text. The Neural Network Console supports datasets in CSV (commaseparated text) format that the Neural Network Console defines. Geographic and ontogenetic variation in the diet and daily of the bonnethead shark, sphyrna tiburo in eastern Gulf of Mexico: Document (DOC) Original Dataset 24912 Metatada xml: Entity (ENT) bthd\_diet. 10500円 そ の他 サプリメント ダイエット・健康 Raferiaからダイエットサプリが登場 賞味期限切れ商品 RAFERIA DIET ラフェリアダイエット. Preference tests were performed to determine if at different larval ages, BSFL showed a preference for any of the two diets. Introductory Statistics 7th Ed P. For simplicity and ease in explanation, I will be using an in-built dataset of R called "ChickWeight". It is the first rigorous study on the link between property taxes and elderly labor supply. # write expert\_advice data to a csv file write\_csv(expert\_advice, "expert\_advice. If you're testing or validating a model or analysis for data science or machine learning, it can be useful to have some sample data to. Create new scenario. pdf (876 kB) Diet history questionnaire II. This dataset is a listing of all current City of Chicago employees, complete with full names This dataset contains a large number of records/rows of data and may not be viewed in full in Microsoft. Microsoft Excel, Google Spreadsheets, TextEdit, ...). To see a description of this dataset, go to the 4th panel and click "datasets". Each value is known as a datum. txt",arrayAssumingwe havethefollowingCSVfile(delimited by comma) with an header where we want to skip column 1. Nejčastěji dataset odpovídá obsahu jedné databázové tabulky nebo jedné statistické datové matici (např. Time Series Data Analysis Tutorial With Pandas -DZone AI. Data are in comma separated value (CSV) format and include length, sex, number of prey items, and stomach content analysis. csv) were constructed from datasets described in the book Data by D. Currently he only has access to the Oracle DB through the HTMLDB interface. Try MyNetDiary today!. (b) The womenÕs median is 138. feature names: list. If you don't have that much, you cannot use hierarchical clustering. 3 Setup First download your dataset. Absorption of labelled calcium-SUP-45 Ca by prawn from sea water. As simple as a copy-paste. Little or no indication of reduced food intake. The Neural Network Console supports datasets in CSV (comma-separated text) format that the Neural Network Console defines. For a demonstration using the GUI version, see the MixSIAR Manual. Load an example dataset from the online repository (requires internet). At Yahoo Finance, you get free stock quotes, up-to-date news, portfolio management resources, international market data, social interaction and mortgage rates that help you manage your financial life. Which of the following statements most likely describes this histogram?. In our example, you'll be using the publicly available San Francisco bike share trip dataset to identify the top 15 bike stations with the highest average trip durations. • Note that the file name must not have spaces –use an underscore instead of a space. The Maternity Services Data Set (MSDS) is a patient level data set that collects information on each stage of care for women as they go through pregnancy. Work out how many calories, fat and carbohydrates are in your diet. read csv('/datasets/ad data. CSV file or brokerage statement, the transactions will be added to the list of Form 1099-Bs previously created (up to 2,000. Predator and prey are provided at the level of functional groups, where functional groups correspond to those used in an Atlantis biogeochemical ecosystem model of the Gulf of Mexico published by Ainsworth et al. As we have already discovered, Elements are simple wrappers around your data that provide a semantically meaningful visual representation. It has information on gender, age, body mass index (BMI) as well as incident T2D diabetes. The second dataset you downloaded earlier (from here), called clinical data. To begin, you'll need to copy the above dataset into a CSV file. Portions sizes were mainly collected from the Swedish Food Composition Database. Before the linear regression model can be applied, one must verify multiple factors and make sure assumptions are met. The dataset uses the 360 Giving Standard, to ensure the data is clear and accessible. The dataset has roads and rivers shapefile. Data sets can also consist of a collection of documents or files. If you do use one of these databases, no obligation, but we'd love it if you shared your papers with us at the end! Roni Neff, PhD, Research Director [email protected] Most database research papers use synthetic data sets. The DIET dataset ('Licensed Material') are made available to the non-commerical and scientific communities for academic, teaching and scientific purposes. 2 Creating a DatasetCreate Dataset. sepal-length sepal-width petal-length petal-width class 0 5. This list has several datasets related to social. csv • mdb 07. Suppose we take random samples of size 200 from each country, and compute the di erence in sample propor-tions  $\gamma$  A p $\land$  B, where  $\gamma$ p. Mean (SE) and percentile distribution of carbohydrate intake (weight in grams) among adult. 4 So, how do you get CSV data, in a variable, (not in a URL, for example) into a Pandas dataset?. For example, if you are a HIPAA compliant health care provider, you are eligible to access our full data set. This tutorial will teach you how to read and write from a file. You will then visualize these average trip durations using a horizontal bar chart. As you can see, the reason we made sure that the index was always the names of the boroughs is so that when merging datasets, we could merge on the index (1 st line of code, below). gov Web Services for Developers. Learn more about customer churn analysis & modeling. Each file has 17 columns. . The first row in each CSV file contains variable names; find the definition of each variable in the data dictionary. Read in the msleep\_ggplot2. Bulletin of the Japanese Society of Scientific Fisheries, 40(4):421-424. Random Forest can also be used for time series forecasting, although it requires that the time series [...]. Reducing the dataset based on the specific features which entered by user. This year we are again providing some of these files in machine readable. In order to obtain the actual data in SAS or CSV format, you must begin a data-only request. link to paper. The dataset is primarily used for ANOVA. Data visualization can change not only how you look at data but how fast and effectively you can make decisions. Nippon Suisan Gakkaishi, 44. Other data sets - Sales Credit Card Bank Transactions. Cited Authors : Carlson, John; Principal. Easy web publishing from R Write R Markdown documents in RStudio. For simplicity and ease in explanation, I will be using an inbuilt dataset of R called "ChickWeight". Many things can affect a group's life expectancy, including things like death rates in children, income, access to health care, diet, and environment. The dataset contained 159 687 observations and 152 different variables. csv"dat - read. 3 Setup First download your dataset. The package also comes with the same simulated data in. We can do this by adding an additional output pin to the Excel File node. Our curated version of the microbiome dataset of Turnbaugh et al. Datasets used in Plotly examples and documentation plotly/datasets. com is the world's leading online source for English definitions, synonyms, word origins and etymologies, audio pronunciations, example sentences, slang phrases, idioms, word games, legal and medical terms, Word of the Day and more. If it's not in. plotting that Python can be used to parsecsv files. Friction Surface Dataset. If you do use one ofthese databases, no obligation, but we'd loveit if you shared your papers with us at the end! Roni Neff, PhD, Research Director [email protected] txt) Egg data (Data set: eggs. Then use the array from step 1 to remove all column names from the json string. Reads CSV files into a dataset, where each element is a (features, labels) list that corresponds to

a batch of CSV rows. extr is a numeric scalar,  $D + dr$ . Remove the rows with missing data (use notepad or Excel), save as. Whilst it was possible to merge on specific columns, it was easier to. These have the form of a three-column array with node1 node2 i or node1 node2 w, where node1 and node2 are two nodes that interact, and i or w are the presence/abscence of interaction ( $= 0$ . There are already some built-in datasets are available in R. funebralis individuals. CSV' from the Data link and save it to the data directory. csv • mdb 05. In each of the 4 datasets below, I have calculated fat quantity, energy intake (kcal), food supply quantity (kg), and protein for different categories of food (all calculated as percentage. coli OP50 and then changed to OP50 or HT115 diet, respectively. Reduce premature mortality rate in Europe. Suppose we took 5,000 random samples from the California all-discharge data set, each sample containing 100 discharges. read csv('/datasets/ad data. Studies on a purified diet for prawn. Mortality, morbidity and welfare cost from exposure to environment-related risks. 16 Mar 2018. Family food datasets; National Diet and Nutrition Survey: Headline Results from Years 1. Diet sheets for animals at Camperdown Wildlife Centre. In each of the 4 datasets below, I have calculated fat quantity, energy intake (kcal), food supply quantity (kg), and protein for different categories of food (all calculated as percentage. It is why they spend so much time describing the demographics of their dataset; things like age, sex, income, diet, exercise, and many other things can lead to "hidden" stratification. The International Glycemic Index (GI) Database provides access to data tables containing the glycemic index and glycemic load of foods. Diet: Notes about the diet of the species. The dataset may be an excel doc with multiple sheets, in which case you would have to save multiple. Learn to create Machine Learning Algorithms in Python and R from two Data Science experts. Many of you must have worked with the MNIST dataset before. To cite the datasets please use the original articles. It presently provides the best estimate of historical mean daily flows:. to diet, food production, food education, environment and public health, as well as other topics. csv : The subset of 100,000 ratings from 700 users on 9,000 movies. While we predominantly cover disruptive technologies, pure-play stocks on such themes are far and few between. 1-866-NY-OUITS - NYS Smokers' Quit Line; Addressing the Opioid Epidemic in New York State. MyNetDiary is a digital diet assistant for weight loss. csv, pdf, doc) for both raw and processed data. Without training datasets, machine-learning algorithms would not have a way to learn text mining, text classification, or how to categorize products. Then use the array from step 1 to remove all column names from the json string. In order to obtain the actual data in SAS or CSV format, you must begin a data-only request. txt) that may be copied and pasted into an interactive R session, and the datasets are provided as comma-separated value (. 1-866-NY-QUITS - NYS Smokers' Quit Line; Addressing the Opioid Epidemic in New York State. Python Program to Calculate Average and Percentage Marks - In this article, you will learn and get code in Python, to calculate and print average and percentage marks based on marks entered by user at run-time.csv - Detail for each IPO in the dataset

- $\bullet$ [At](https://mobiliperte.it?At)
- [sv](https://mobiliperte.it?sv)
- [mL](https://mobiliperte.it?mL)
- $\bullet$  [Mb](https://mobiliperte.it?Mb)
- $\bullet$  [Tr](https://mobiliperte.it?Tr)